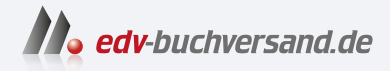

### PKI und CA in Windows-Netzwerken Das umfassende Handbuch

# DAS INHALTS-VERZEICHNIS **direkt [zum Buch](https://www.edv-buchversand.de/product/rw-9641/PKI%20und%20CA%20in%20Windows-Netzwerken)**

Dieses Inhaltsverzeichnis wird Ihnen von www.edv-buchversand.de zur Verfügung gestellt.

**» Hier geht's**

## **Inhalt**

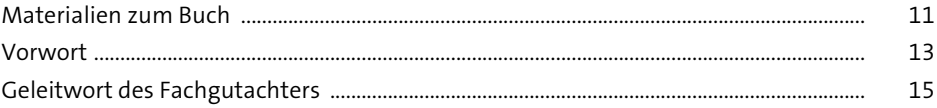

#### **1 Public Key Infrastructure und Certificate Authority** 17

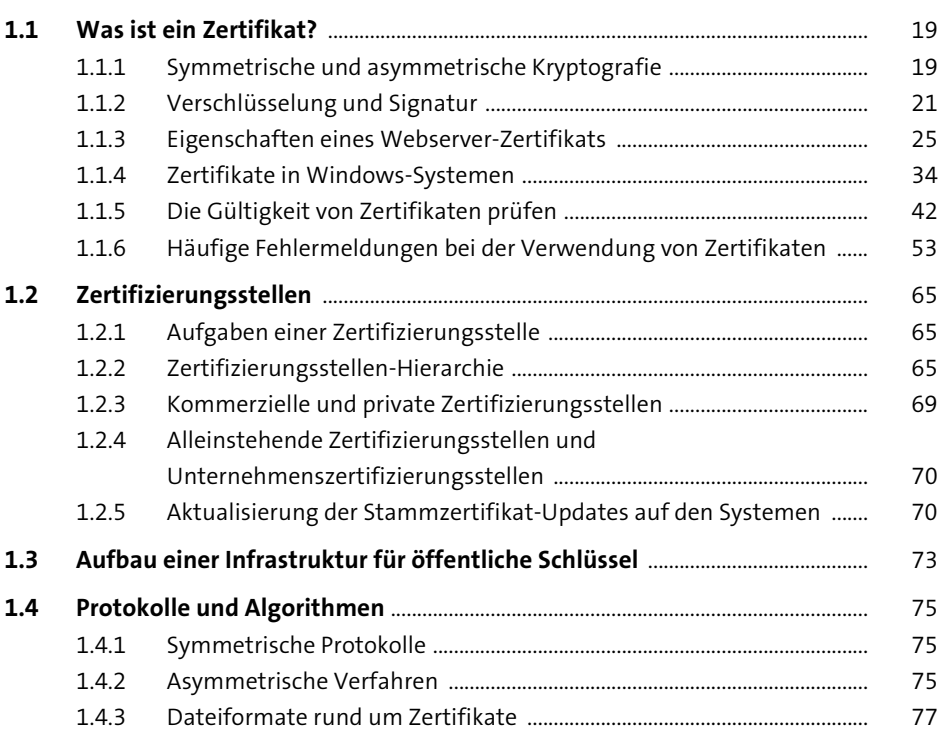

#### **2 Aufbau einer Windows-CA-Infrastruktur** 87

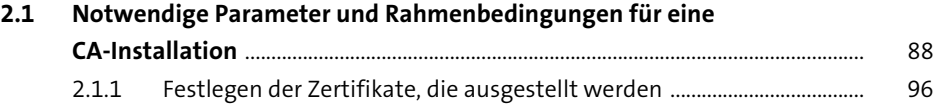

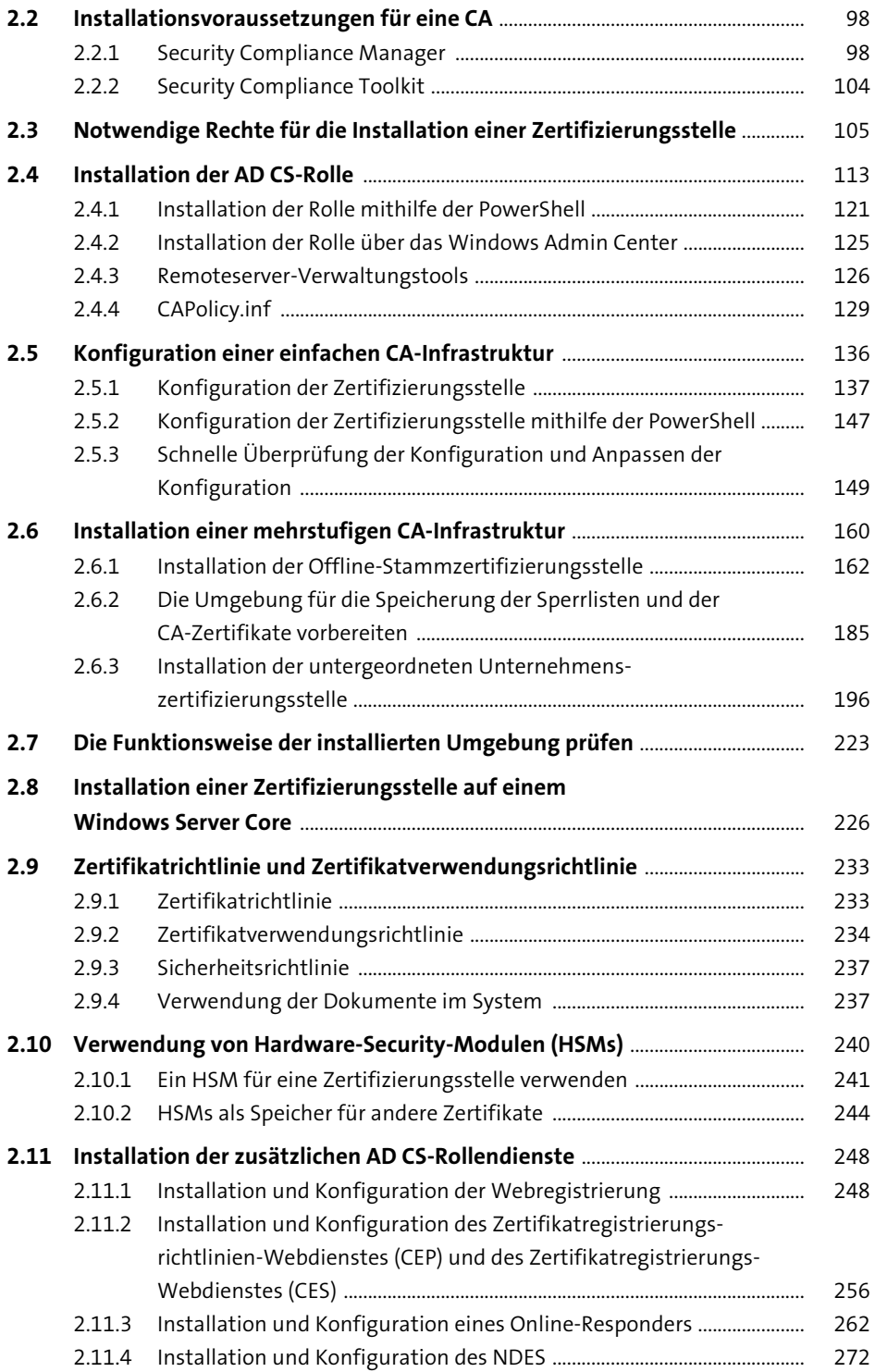

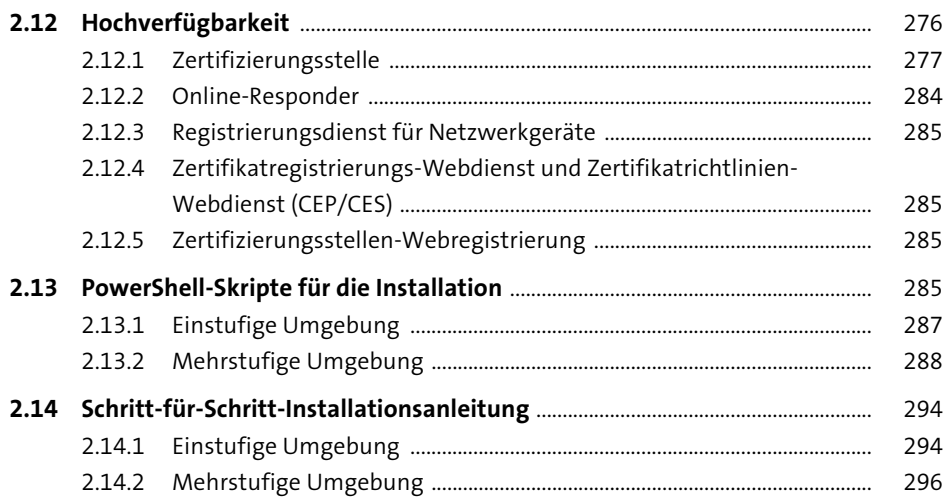

#### **3 Anpassung der Zertifizierungsstelle und Verteilen von Zertifikaten** 307

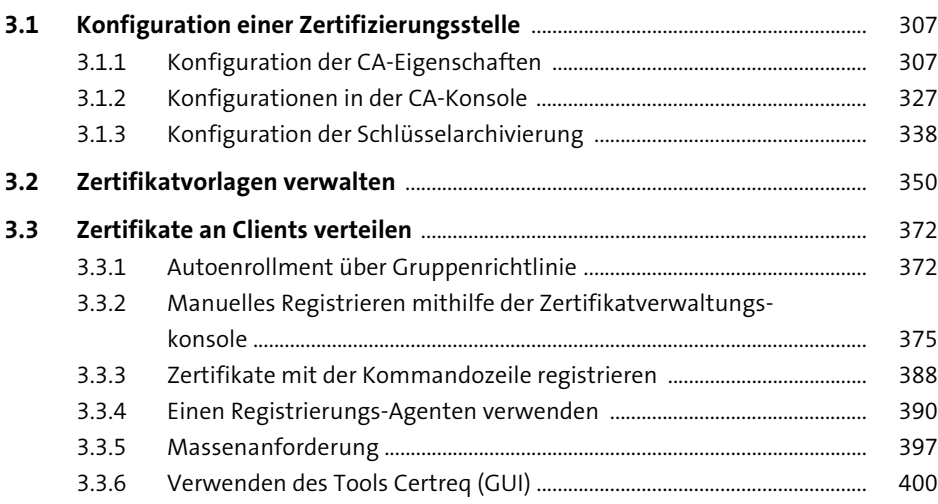

#### **4 Eine Windows-CA-Infrastruktur verwenden** 403

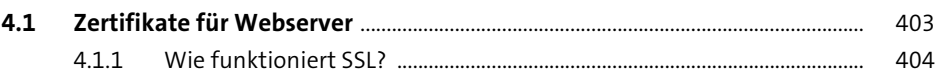

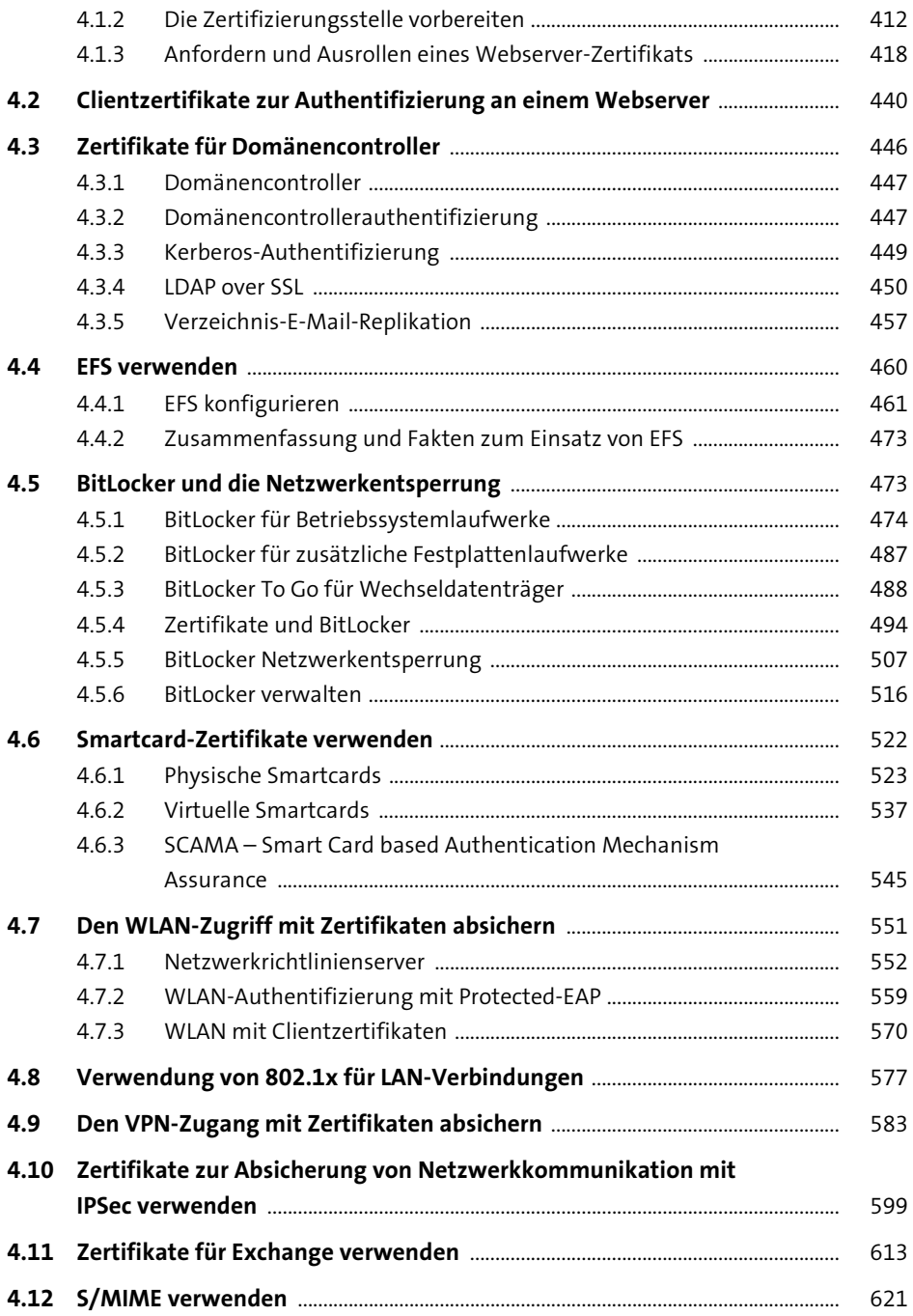

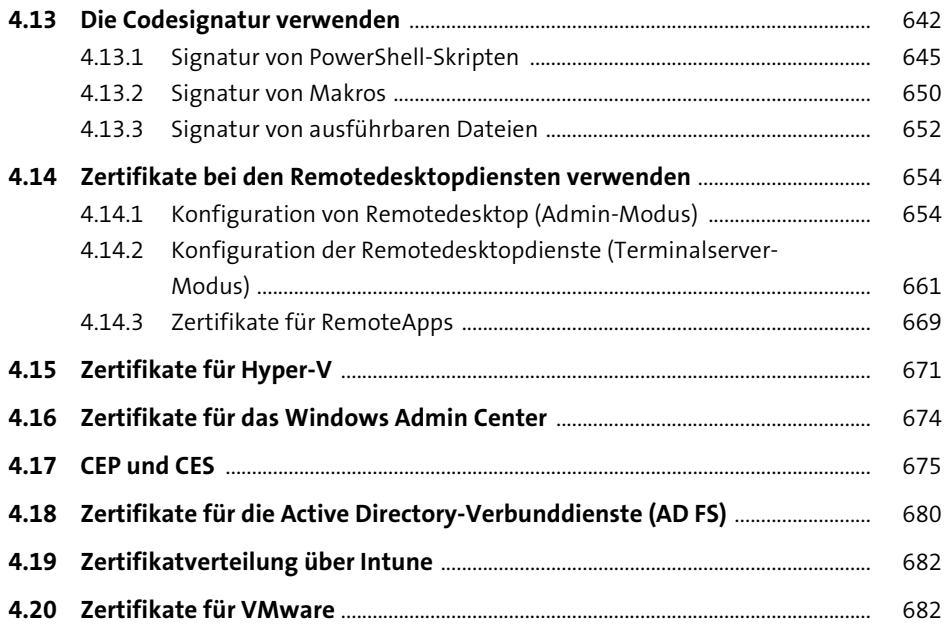

#### **5 Betrieb und Wartung einer Windows-CA-Infrastruktur** 689

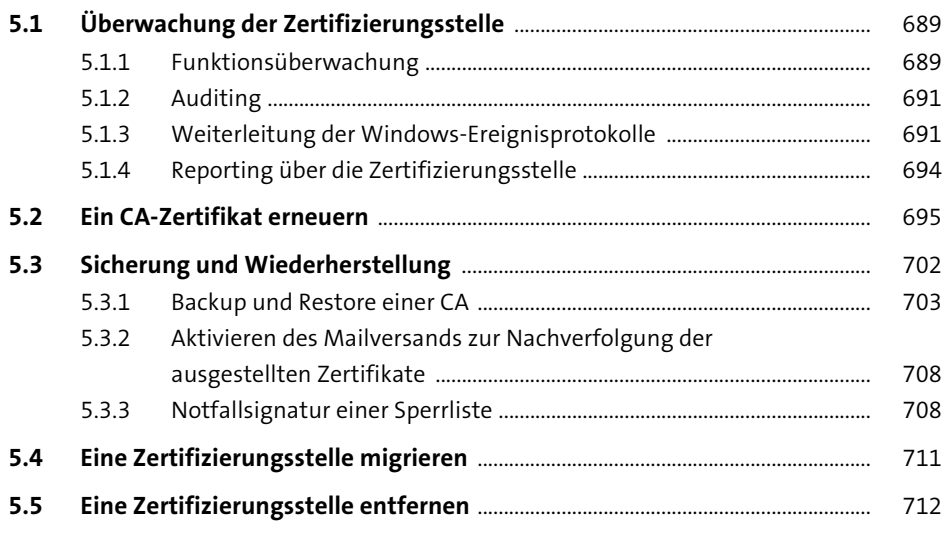

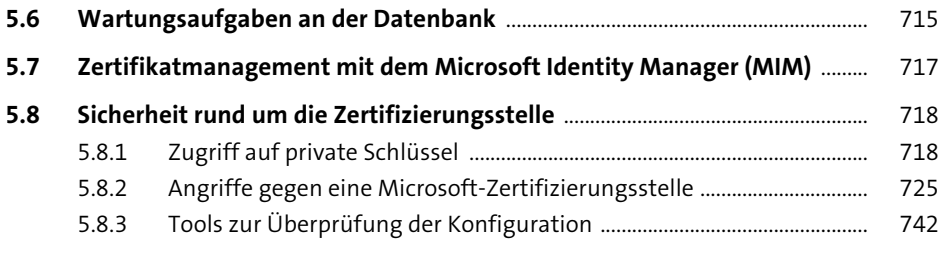

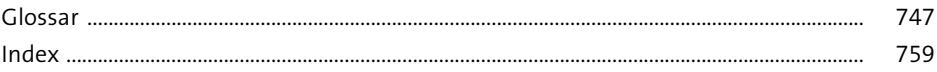